### RECONHECIMENTO DE PADRÕES(MIM)

Faculdade de Ciências da Universidade do Porto Hugo Pedro Proença (DI-UBI), 10/04/2010

### Página da Disciplina

**http://www.di.ubi.pt/~hugomcp/PR**

**ESlides** 

### Fichas de Exercícios

### Conjuntos de Dados

### Objectivos

- Este módulo visa a apresentação das noções básicas de um sistema de Reconhecimento de Padrões.
	- □ Perspectiva de Alto-Nível
	- Definições
	- □ Estrutura
	- Aplicações
- O ambiente MATLAB (Mathematica) será usado na exemplificação das noções mais importantes.

### Reconhecimento de Padrões

- "*The assignment of a physical object or event to one of several pre-specified categories*" – Duda and Hart
- "*Given some examples of complex signals and the correct decisions for them, make decisions automatically for a stream of future examples*" – Ripley
- "*The science that concerns the description or classification (recognition) of measurements*" – Schalkoff
- "*The process of giving names* ω *to observations x*", Schürmann
- "*Pattern Recognition is concerned with answering the question "What is this?"*" Morse
- "*The act of taking in raw data and taking an action based on the category of the pattern*" – Duda *et* al.

### Reconhecimento de Padrões

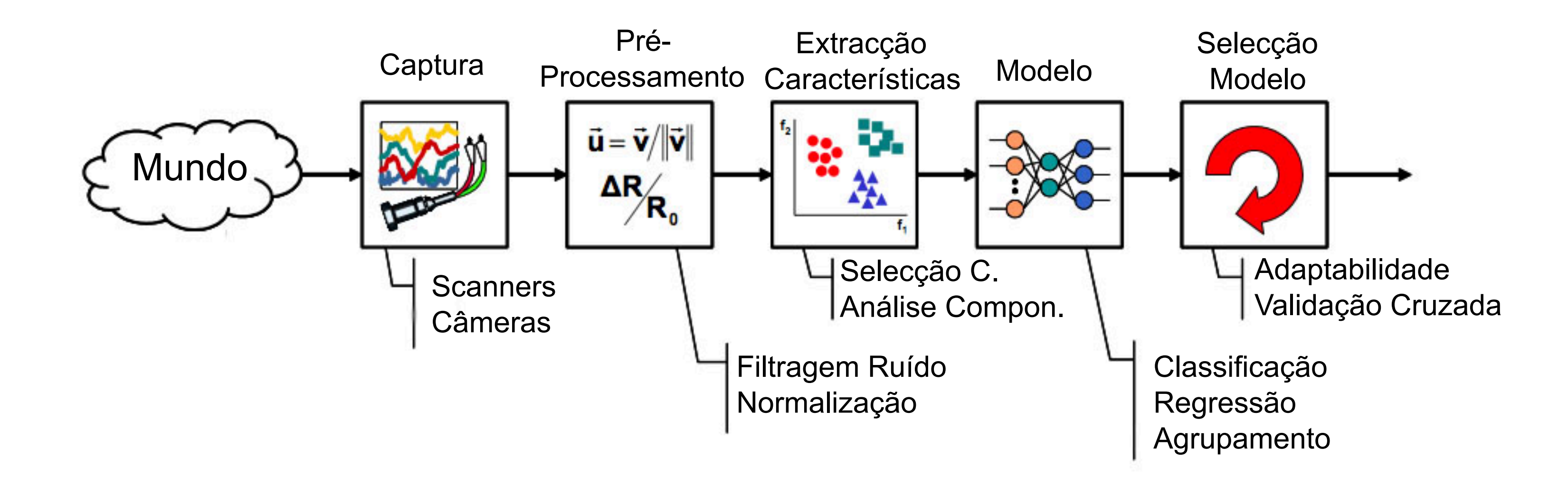

### Reconhecimento de Padrões

### Inteligência **Artificial**

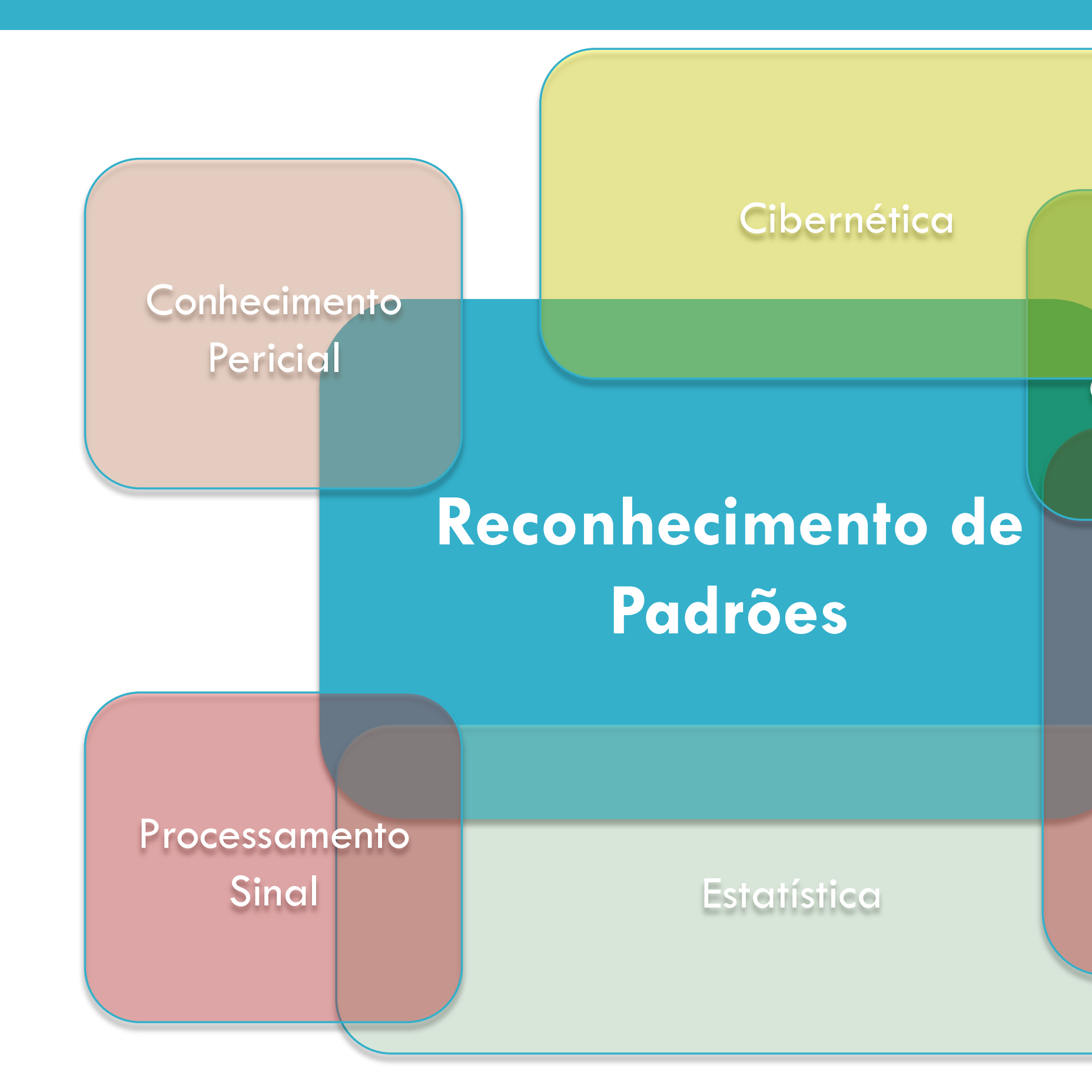

### **Ciências Computacção**

- Medição (qualitativa ou quantitativa) do objecto de interesse.
- A combinação de "d" características é representada por 1 vector ddimensional (vector de características).
- O espaço d-dimensional definido pelos vectores de caracterísiticas é chamado o espaço de características.
- □ Os objectos são representados como pontos no espaço de características.

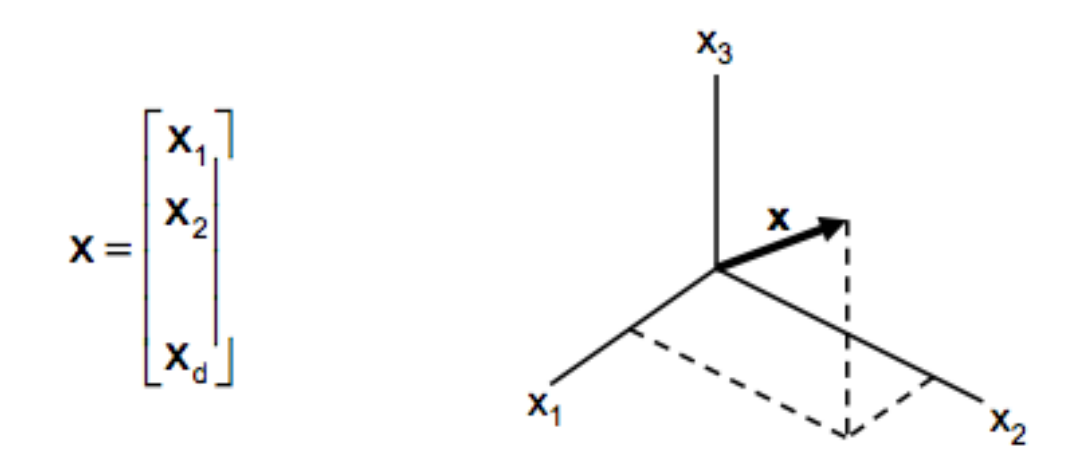

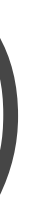

### A noção de **característica (feature)** é **a fundamental**  do reconhecimento de padrões.

 Em abstracto, um problema de reconhecimento de padrões é representado por uma matriz de dados, com "n" instâncias (observações) e "d" características:

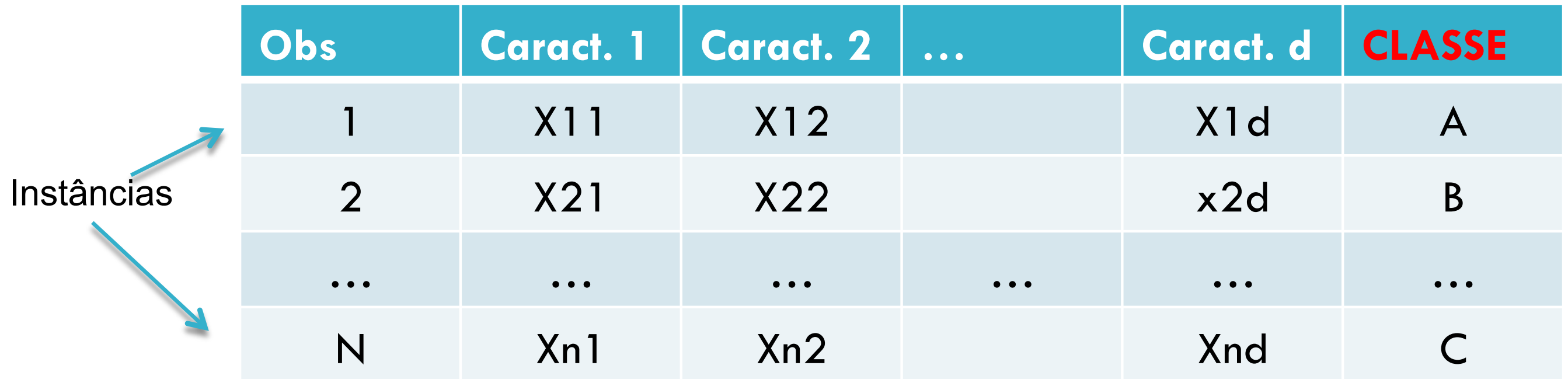

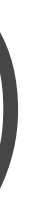

- A **qualidade** de um vector de características é dada pela sua capacidade para **discriminar** os exemplos de diferentes classes.
	- **Exemplos da mesma classe deverão ter valores semelhantes para cada** característica.
	- **EXemplos de classes diferentes deverão ter valores evidentemente diferentes.**

### O que são boas características?

Boas Características Más Características

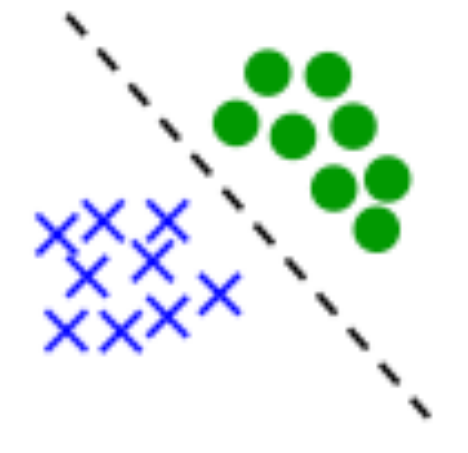

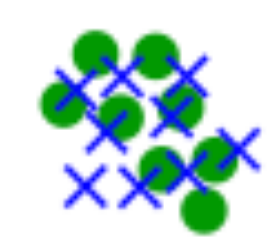

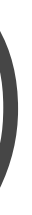

# Características (Features) Suponhamos que pretendíamos discriminar entre jogadores de basket (X) e jogadores de xadrez (O). Característica "Altura":

Característica "Côr dos Olhos":

XXOXOXOO OXXXOX

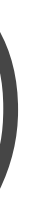

XX XXXX

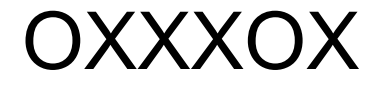

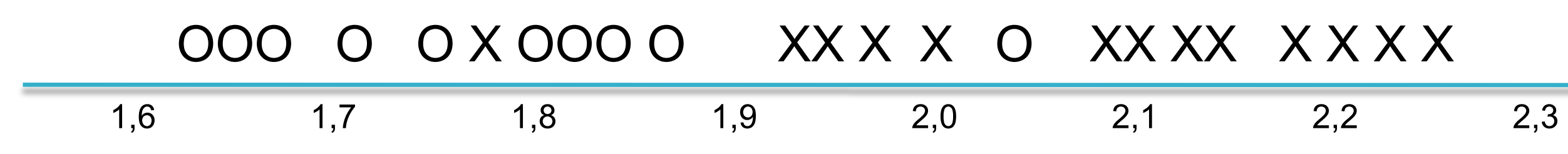

Claros Médios Escuros

- As características a extrair para um dado problema são bastantes dependentes do **conhecimento pericial** e determinam em grande medida o sucesso do sistema de reconhecimento de padrões.
	- **Ouantitativas** 
		- Contínuas (Exl<sup>o</sup>: peso, altura, temperatura...)
		- Discretas (Exl<sup>o</sup>: n<sup>o</sup> de vértices, total de arestas,...)
	- **Qualitativas** 
		- **Exl<sup>o</sup> nível de nublosidade (muito/pouco nublado, limpo)**

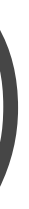

 Para as características qualitativas, é comum atribuir uma etiqueta numérica, sendo posteriormente normalizadas como tal.

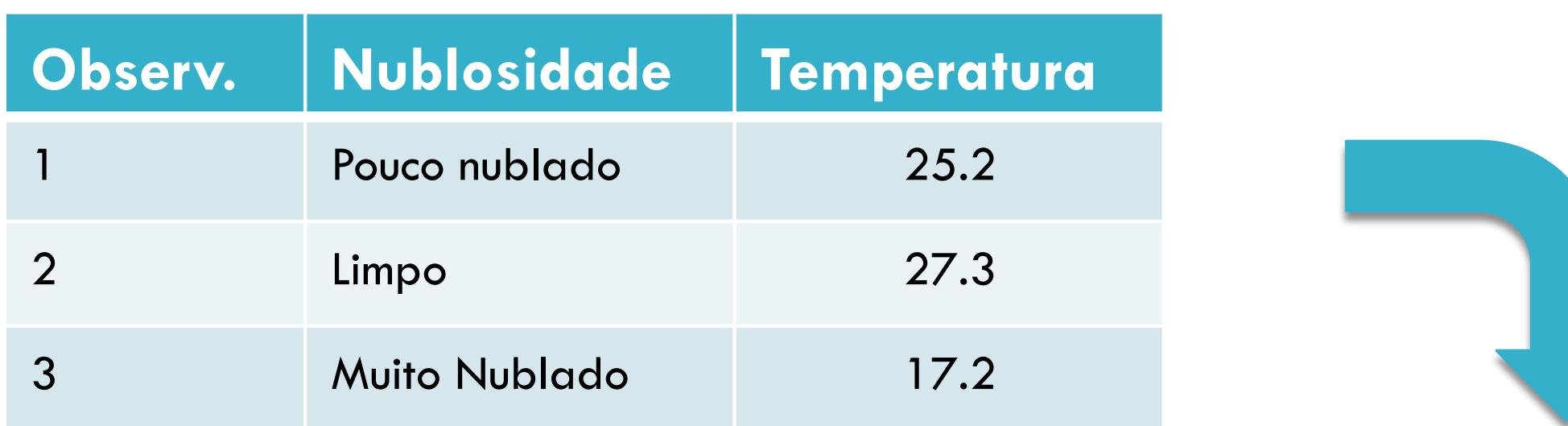

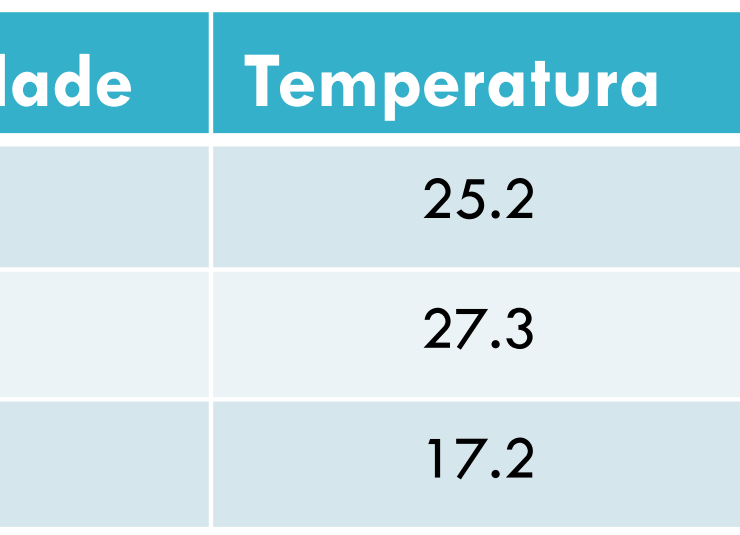

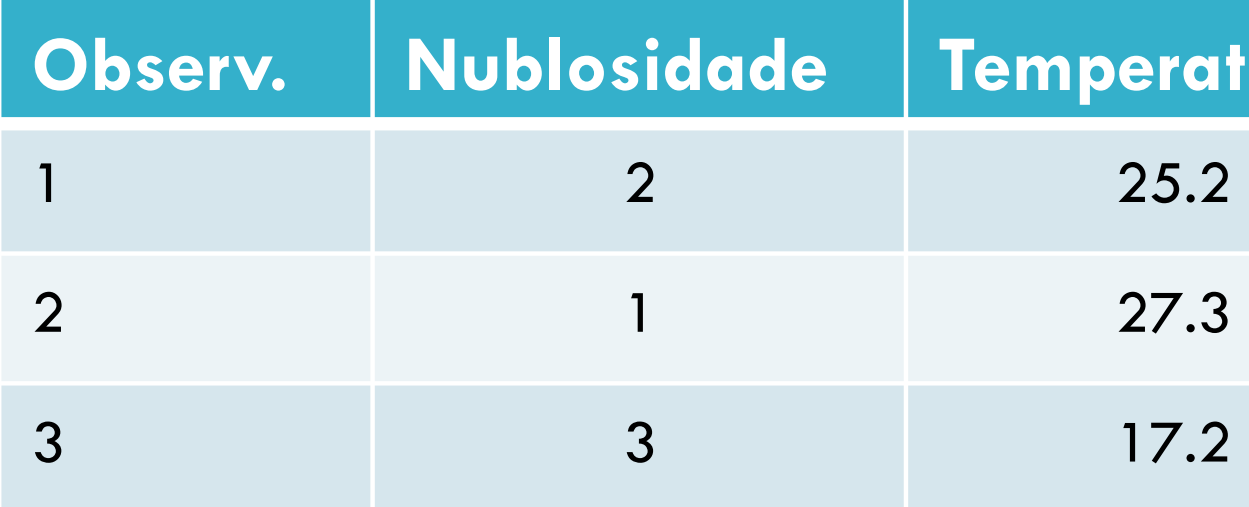

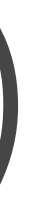

- Normalmente, diferentes características têm unidades de grandeza muito diferentes e distribuem-se por intervalos heterogéneos.
- O processo de **normalização** consiste em uniformizar esses intervalos, por forma a que o processo de classificação não sofra desvios resultantes de diferentes unidades de grandeza.
	- **Min-Max:** Passagem para intervalo fixo ([0,1]). Ao maior valor observado atribui-se "1", ao menor "0". Os restantes recebem valores de forma linear.
	- **Média-Variância:** Igual média e variância. Calcula-se a média e variância dos valores observados. Os novos valores são dados pelo valor antigo subtraído da média e dividido pela variância.

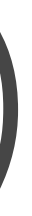

### Normalização: Exercício

 Considere a seguinte matriz de dados, referente a uma estatística sobre a produtividade dos empregados de uma empresa de entrevistas. Normalize-a das duas formas diferentes descritas no acetato anterior.

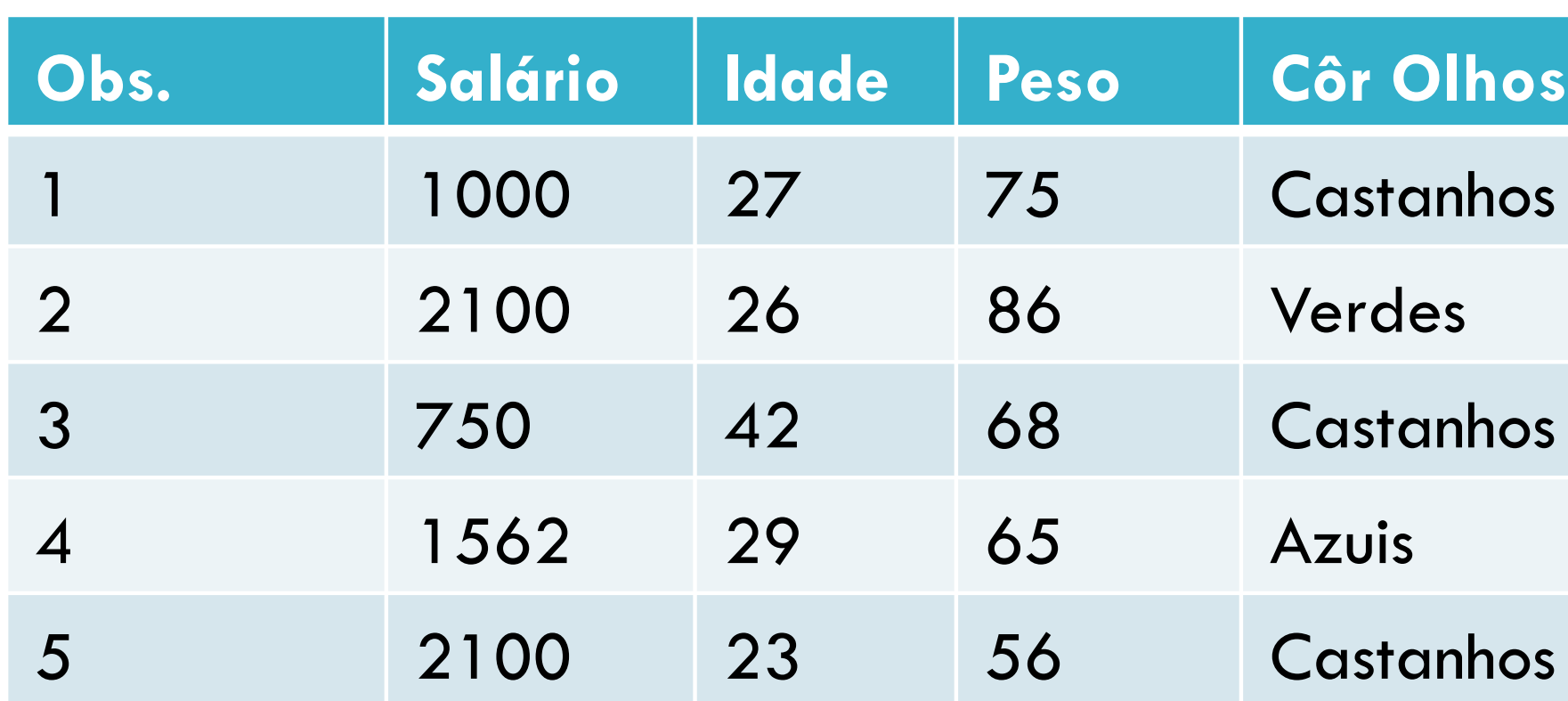

- De entre o conjunto de características julgadas relevantes para um problema, é comum que algumas delas "variem em conjunto".
	- Por exemplo, se fizermos a medição do peso e altura de um conjunto de pessoas, será provável que – em média – as pessoas maiores tenham mais peso.

Peso (kg)

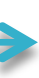

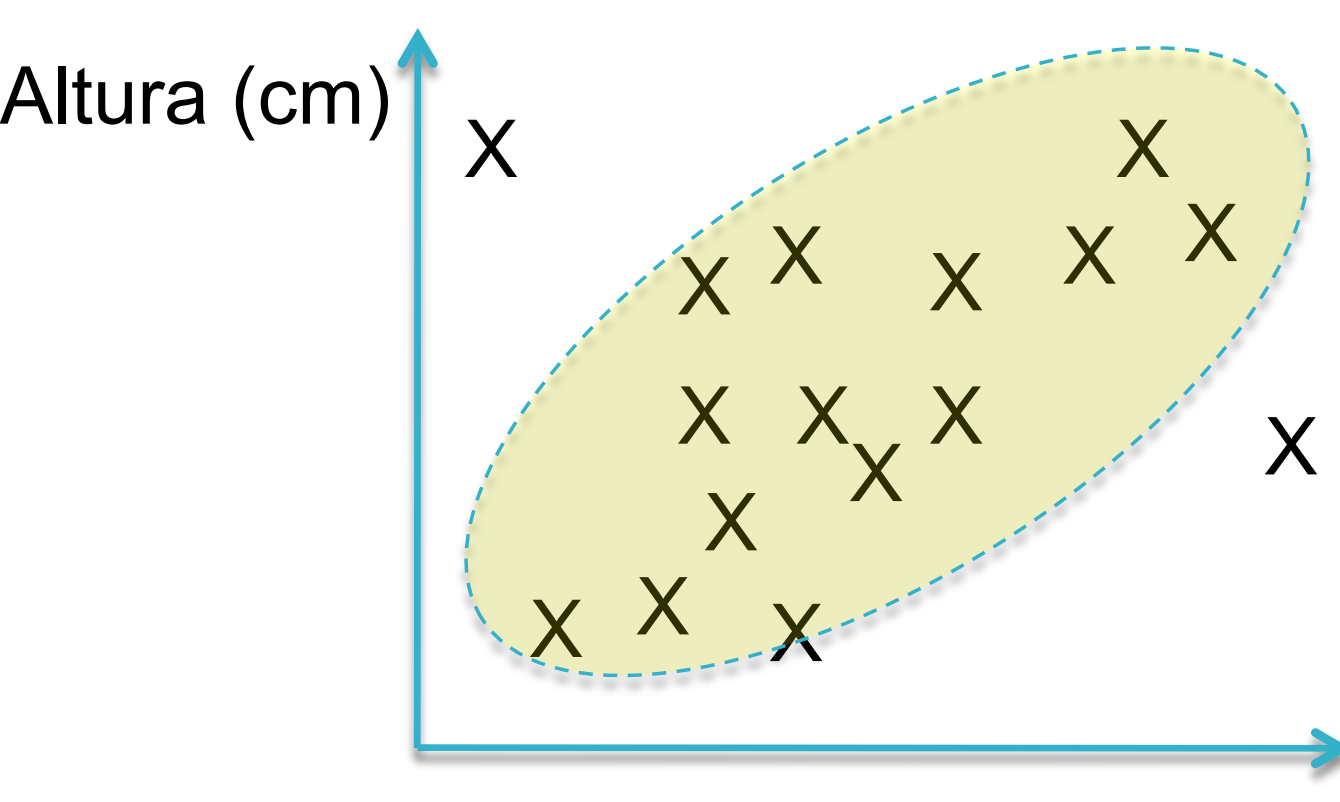

- A matriz de co-variância fornece uma medida da **variação relativa** de cada par de características.
- Uma matriz de dados com "d" características dá origem a uma matriz de co-variância de "d" linhas e "d" colunas.
	- Simétrica em relação à diagonal principal, Valor(x,y)=Valor(y,x)

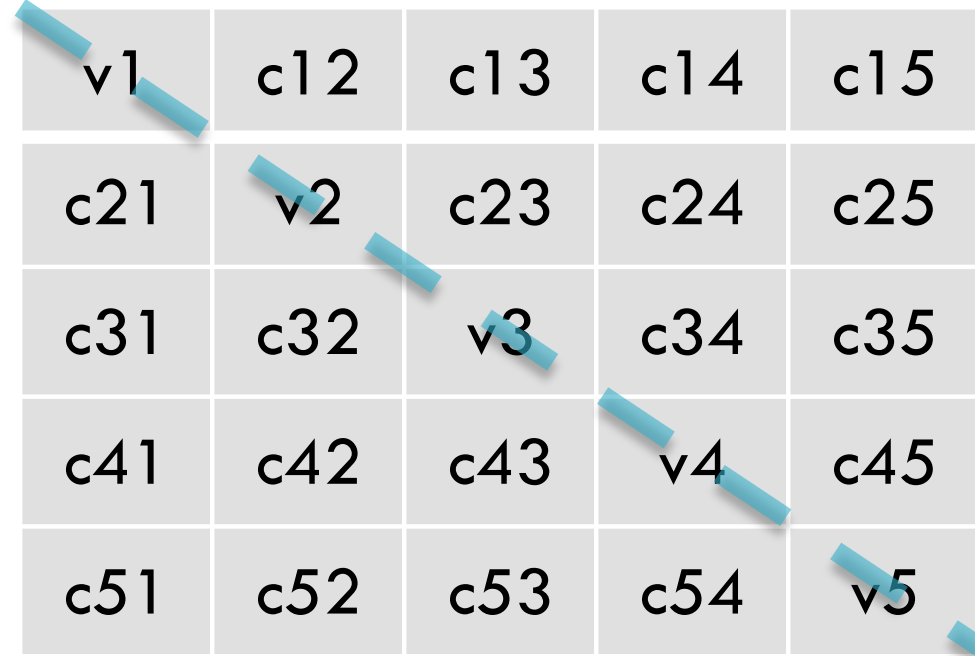

 Para calcular a matriz de co-variância começa-se por calcular o vector de médias (por característica):  $E[X] = [E[X_1]E[X_2]...E[X_N]]^T = [\mu_1 \mu_2 ... \mu_N] = \mu$ 

A matriz é dada por:

 $COV[X] = \sum E[(X - \mu)(X - \mu)^T]$ = $\begin{bmatrix} E[(x_1 - \mu_1)(x_1 - \mu_1)] & \dots & E[(x_1 - \mu_1)(x_N - \mu_N)] \\ \dots & \dots & \dots \\ E[(x_N - \mu_N)(x_1 - \mu_1)] & \dots & E[(x_N - \mu_N)(x_N - \mu_N)] \end{bmatrix} = \begin{bmatrix} \sigma_1^2 & \dots & \sigma_{1N}^2 \\ \dots & \dots & \dots \\ \sigma_N^2 \end{bmatrix}$ 

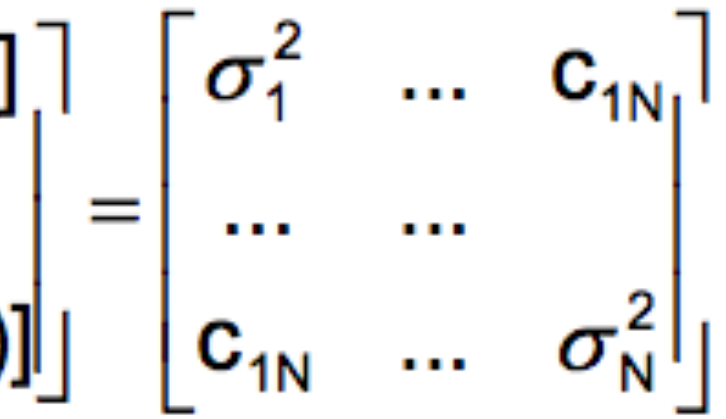

- A matriz de co-variâncias tem propriedades importantes, uma vez que permite inferir padrões nos dados:
	- $\blacksquare$  Quando x(i) e x(j) aumentam/diminuem conjuntamente, c(ij) >0
	- Quando x(i) e x(j) variam inversamente, c(ij)<0
	- $\blacksquare$  Se x(i) e x(j) são independentes, c(ij)=0
	- Os valores na diagonal principal expressam a variância da característica.

 Exercício. Calcule a matriz de Co-Variância para o seguinte conjunto de dados:

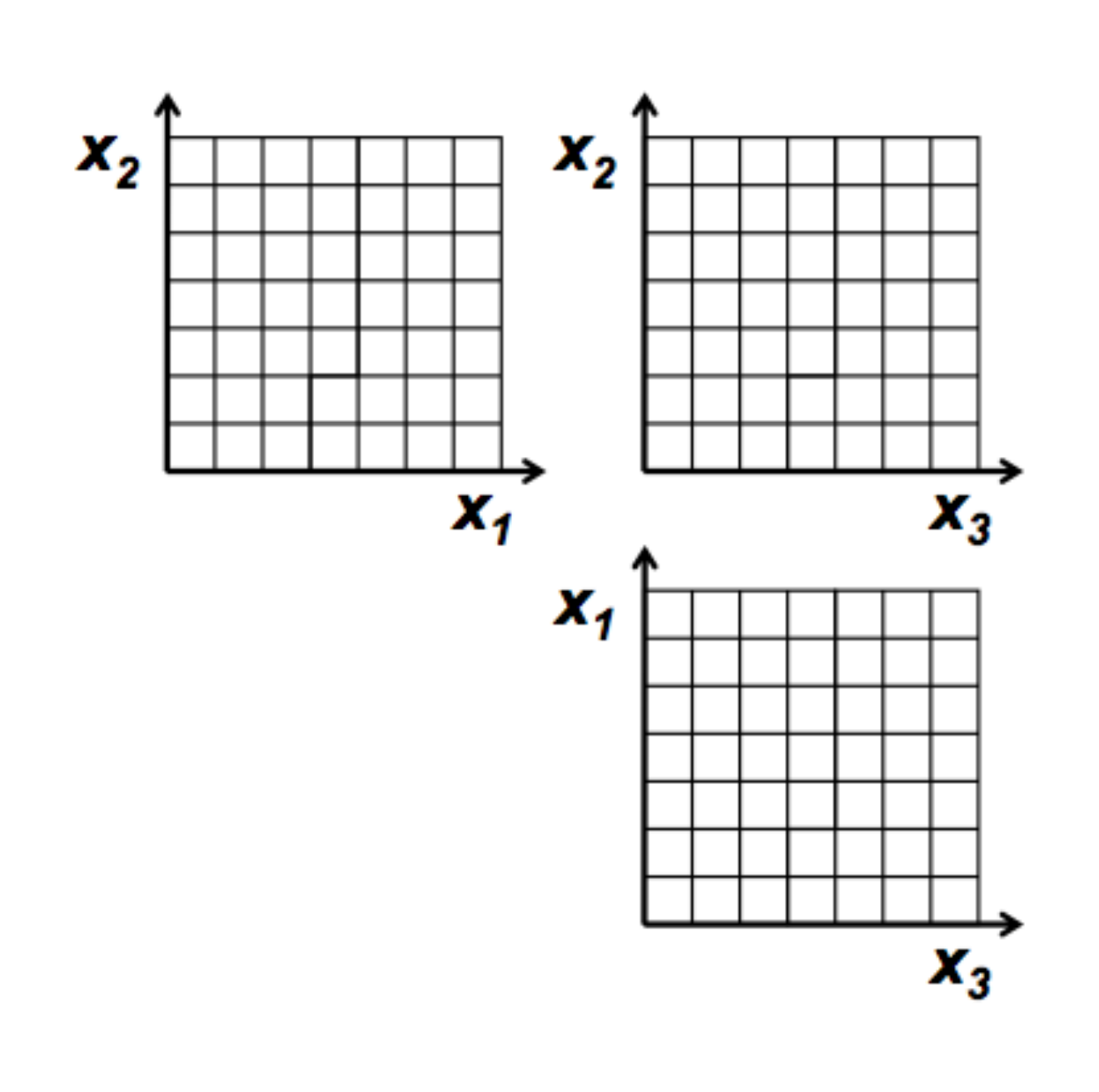

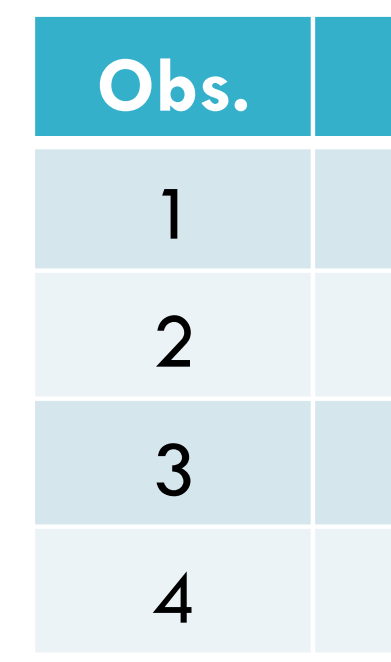

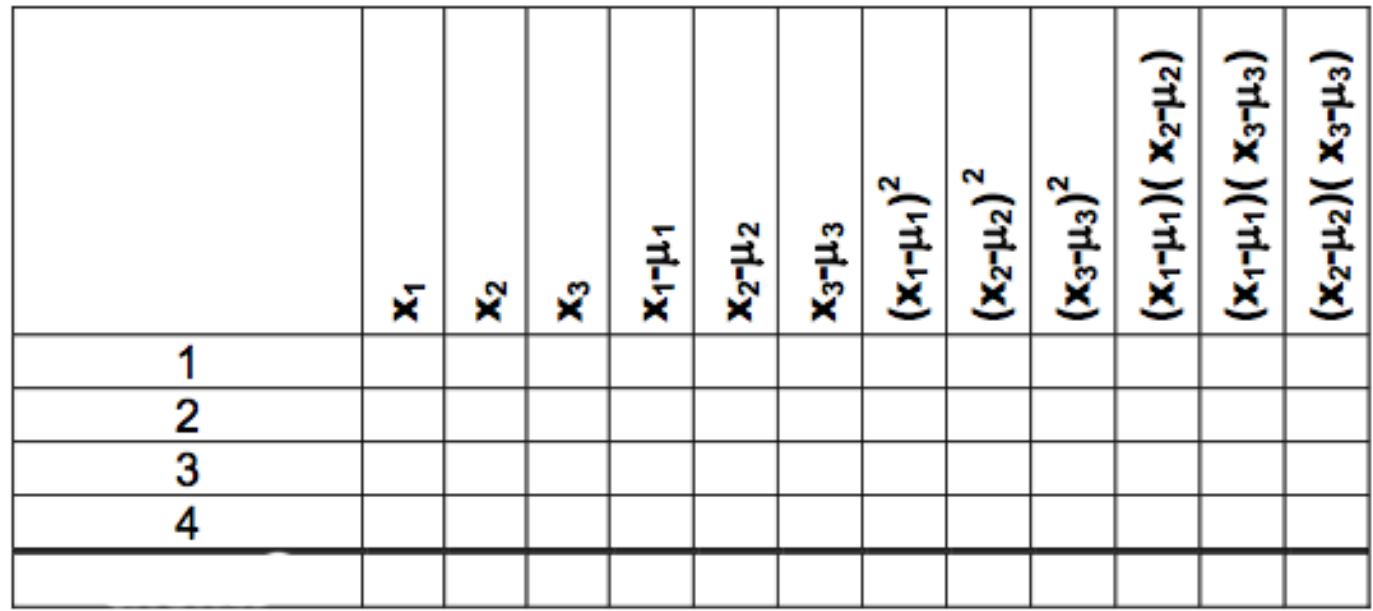

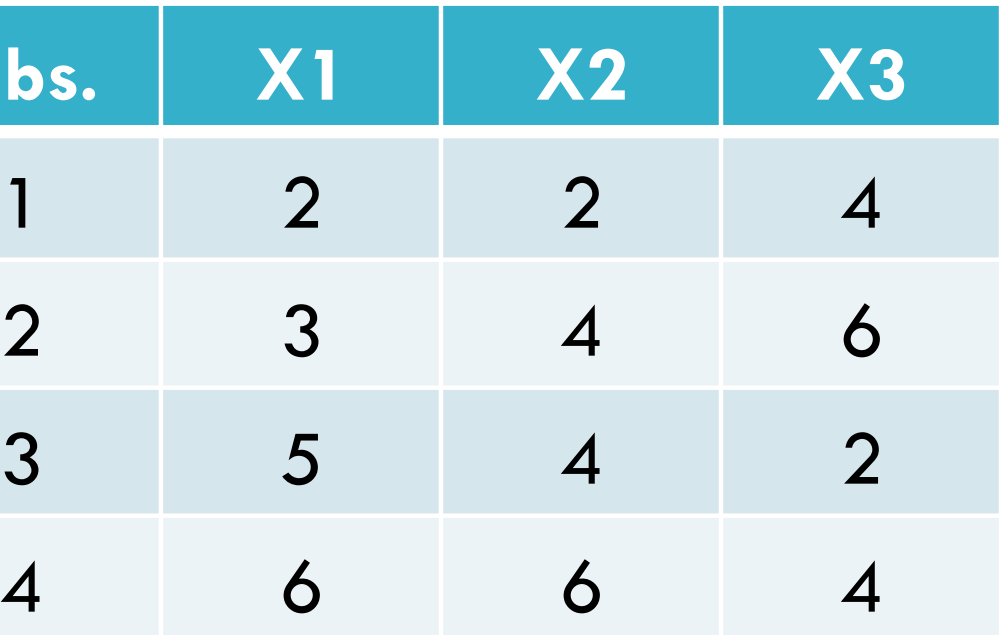

- O Teorema de Bayes é fundamental na variante estatística de reconhecimento de Padrões.
	- Utilizando a noção de probabilidade condicional e o teorema de probabilidade total, o Reverendo Thomas Bayes (1702-1761) propôs como forma de classificação a maximização da probabilidade à-posteriori:

$$
P[\omega_{j} | x] = \frac{P[x | \omega_{j}] \cdot P[\omega_{j}]}{\sum_{k=1}^{N} P[x | \omega_{k}] \cdot P[\omega_{k}]} =
$$

# $\frac{P[x|\omega_j]\cdot P[\omega_j]}{P[x]}$

 P(A|B): Probabilidade condicional. É a probabilidade de ocorrer "A", sabendo que "B" ocorreu. É dada por:  $P[A|B] = \frac{P[A \cap B]}{P[B]}$ 

- □ P(W<sub>i</sub>): Probabilidade à-priori.
- □ P(W<sub>i</sub>|x): Probabilidade à-posteriori. Probabilidade de ocorrer a classe "W<sub>i</sub>", para uma dada observação "x" (ocorrida).
- □ P(x | W<sub>i</sub>): Função de (densidade de) probabilidade. Probabilidade de ocorrência de valores de "x" na classe "W<sub>i</sub>".
- P(x): Probabilidade de ocorrência de uma observação.

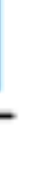

 Assim, um exemplo é classificado na classe "k" se essa classe maximizar as probabilidades à-posteriori, isto é:

### $k = arg max P[W_i | x]$ j

 Na prática, calculam-se as probabilidades à-posteriori para cada classe e assume-se a classe com maior valor.

- Em termos práticos, o modelo de classificação Bayesiano tem um problema sério: a aproximação das funções de probabilidade P(x|Wi ).
	- Mais evidente em problemas de elevada dimensionalidade.
	- Exigência de conjuntos de dados de dimensões gigantescas, ou mesmo impraticáveis.
	- Como obter um valor fiável para P([x1,x2,...xd] | W<sub>i</sub>)?

### Naive-Bayes

- O classificador Naïve-Bayes é baseado no teorema Bayesiano e é particularmente útil quando a dimensionalidade do espaço de características é elevada.
- Funciona como uma simplificação (aproximação) ao problema cujo desempenho é comummente comparável aos métodos de classificação mais sofisticados.
- A ideia fundamental é considerar os valores de cada característica (xi) independentes.

■ P([x1,x2,...xd] | W<sub>i</sub>)=P(x1 | W<sub>i</sub>) x P(x2 | W<sub>i</sub>) x ... P(xd | W<sub>i</sub>)

 Qual a classificação dada pelo modelo "Naïve-Bayes" para a observação "+ - - +"?

 Exercício: A partir do seguinte conjunto de dados pretende-se construir 1 sistema de reconhecimento de padrões para auxílio no diagnóstico de gripe:

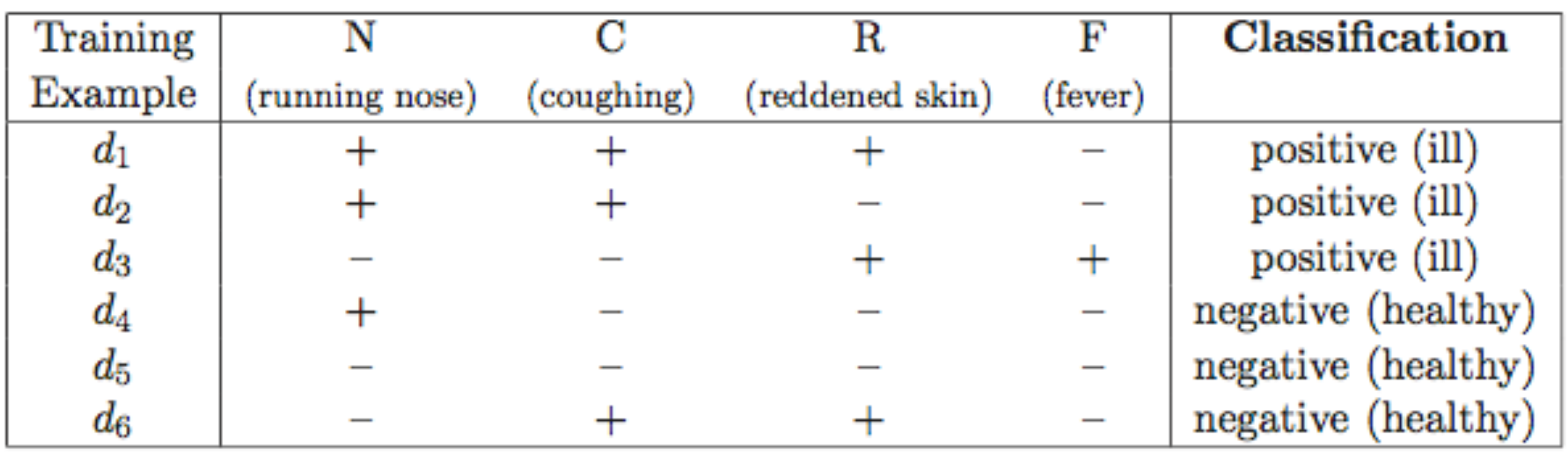

### KNN

- O algoritmo de classificação dos K-vizinhos mais próximos é especialmente simples e intuitivo.
- Classifica 1 exemplo simplesmente de acordo com a sua semelhança em relação ao conjunto de treino.
- Algoritmo:
	- $\blacksquare$  Seja x=[x1,...xd] o exemplo a classificar.
	- **Encontrar os K-vizinhos mais próximos de "x", de acordo** com uma medida de distância (Euclideana, Mahalanobis, …)
	- **E** Atribuir a "x" a classe mais frequente entre os k-vizinhos.

### KNN

 Neste exemplo, sería atribuído ao exemplo "x" a classe  $(W_1)$ , uma vez que está em maioria entre os seus vizinhos mais próximos.

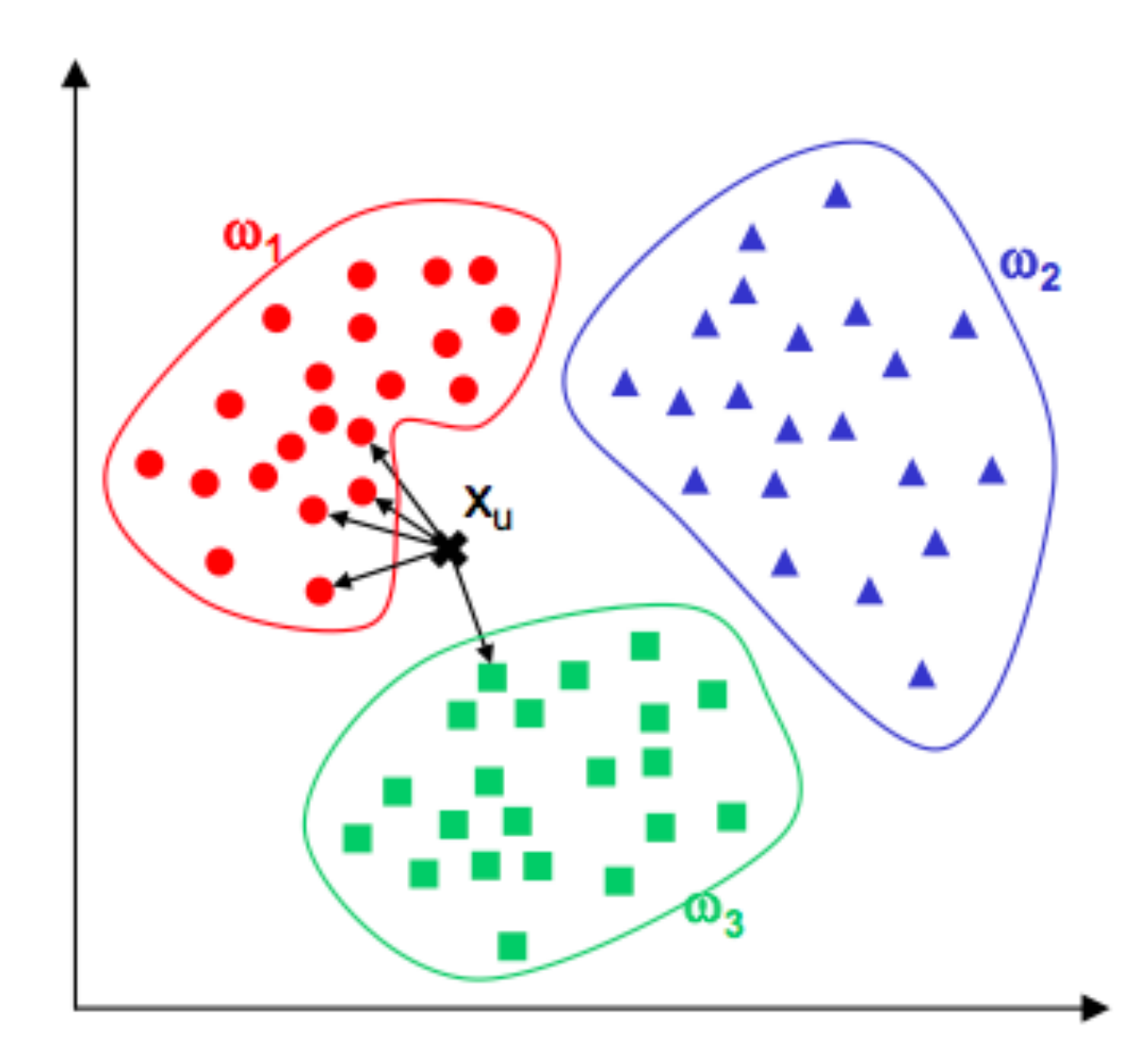

# Aplicação Prática

- Suponhamos que um sistema de automático de captura de imagem regista caracteres manuscritos.
	- **E** Para simplificar, caracteres numéricos [0,9]
- Pretendemos desenvolver um sistema de reconhecimento de padrões que seja capaz de "entender" essa informação.
	- Não homogénea, irregular.

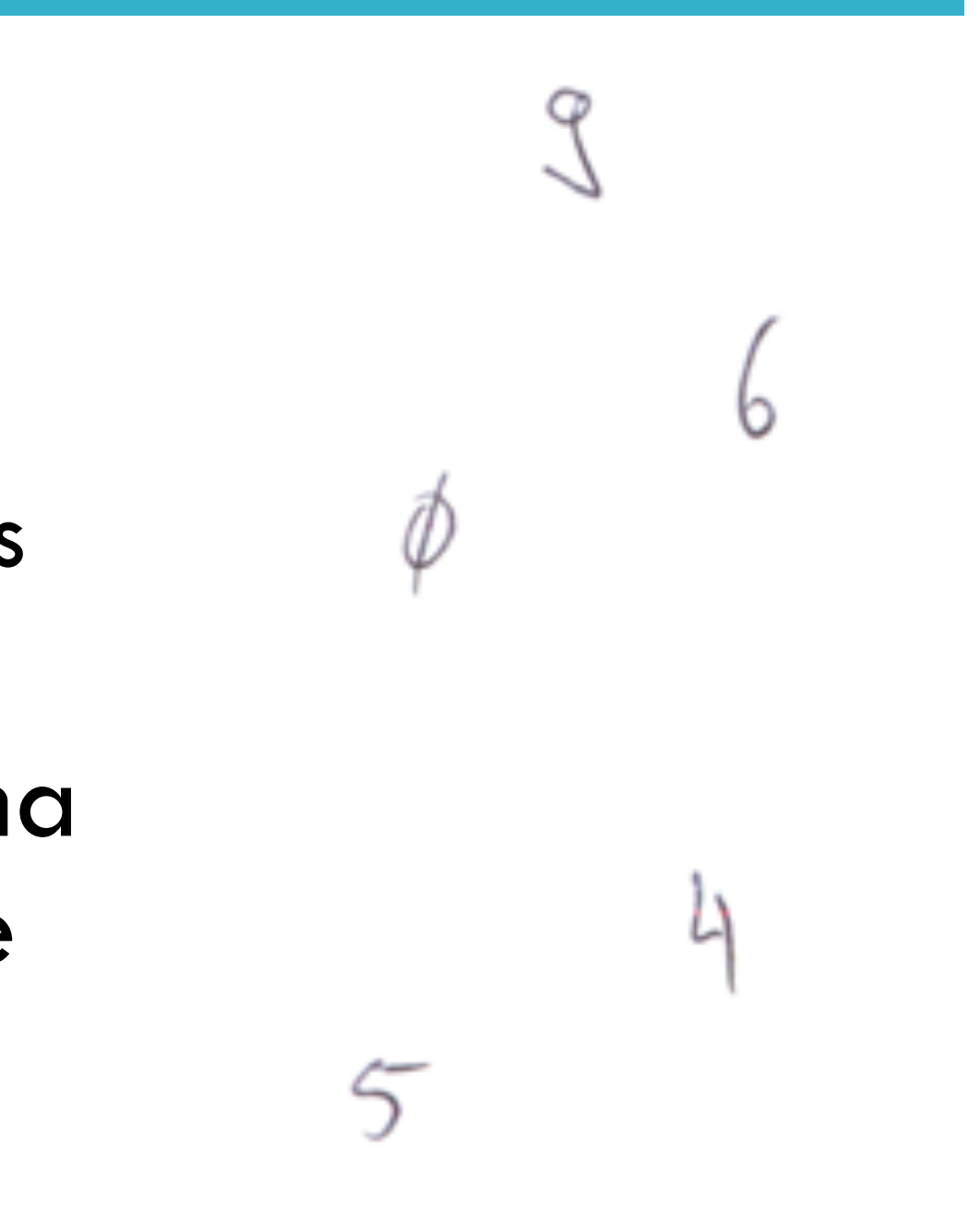

# Aplicação Prática

- O ambiente *MATLAB* facilita de sobremaneira a interacção "programador (utilizador)  $\leftarrow$   $\rightarrow$ máquina".
	- Linguagem de programação de alto (altíssimo) nível.
	- Conjunto de funções (*toolboxes*) disponíveis.
	- **E** Linguagem interpretada. Código-fonte das funções disponível.
	- Vasta comunidade de utilizadores
		- Google, ...
- *Mathematica*, *R* funcionam como alternativas menos dispendiosas.

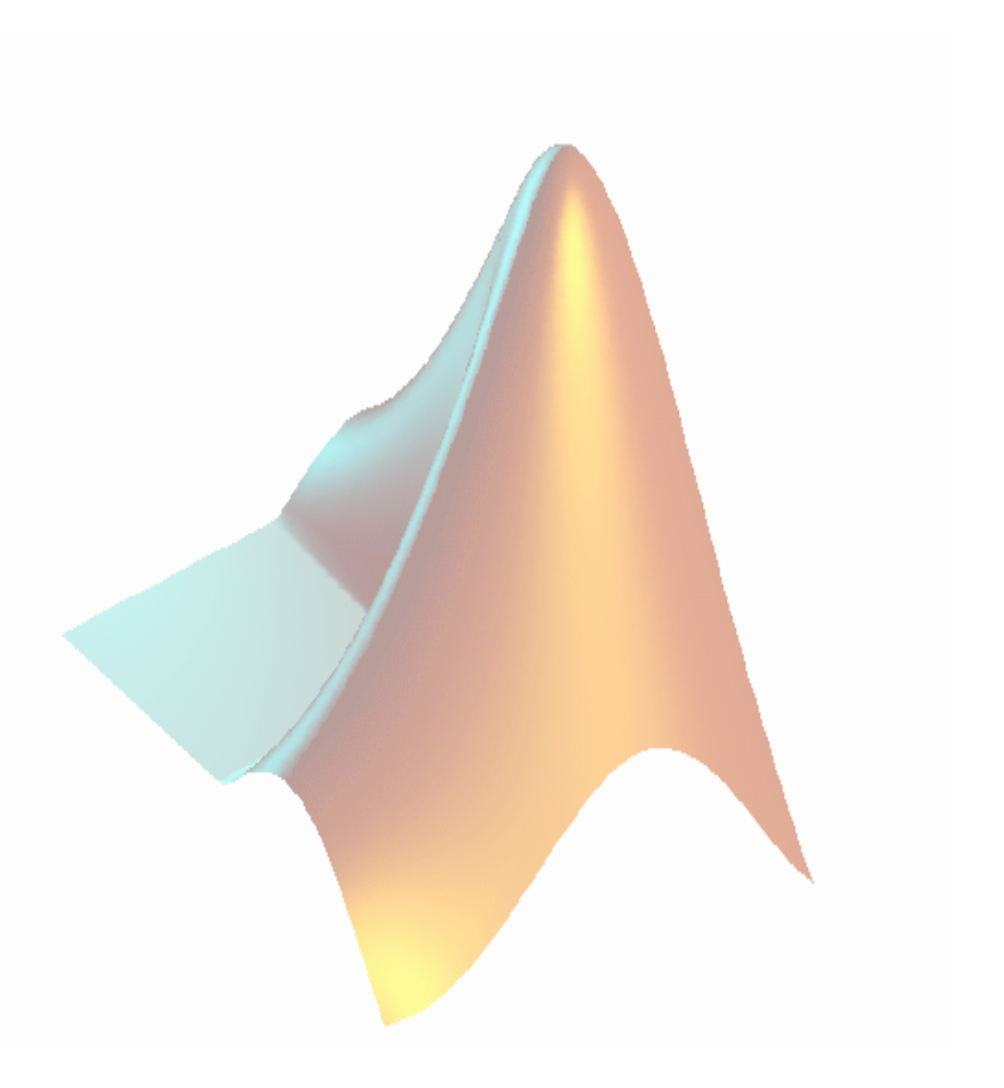

# Aplicação Prática

- As diferentes imagem de caracteres (30x20) foram previamente gravadas numa matriz binária com dimensões 90.000 (300x30x10) x 20.
	- Linha 1:30 (1º caract), 31:100 (2º caract)...
- Passo 1: Leitura da Matriz
	- >> Dados=load('OCRDataSet.txt');
- Passo 2: Função para aceder individualmente a cada caracter (30x20)

![](_page_30_Figure_0.jpeg)